## **ANEXO XI EJEMPLO LOM-ES V1.0**

**MINISTERIO<br>DE INDUSTRIA, TURISMO<br>Y COMERCIO** 

SECRETARÍA DE ESTADO<br>DE TELECOMUNICACION<br>Y PARA LA SOCIEDAD DE<br>LA INFORMACIÓN

.<br>NEC

**COMUNIDADES** 

**AUTÓNOMAS** 

El ejemplo que aparece a continuación es el mismo que aparece en el documento oficial de la Norma (UNE-EN 71361) del perfil de aplicación LOM-ES v1.0 pero en un formato de código continuo:

<?xml version="1.0" encoding="UTF-8" ?>

- **-** <lomes:lom xmlns:lomes="**http://ltsc.ieee.org/xsd/LOM**">
- **-** <lomes:general uniqueElementName="**general**">
- **-** <lomes:identifier>

Plan

- <lomes:catalog uniqueElementName="**catalog**">**Plataforma Agrega**</lomes:catalog> <lomes:entry uniqueElementName="**entry**">**ODE-564f91b6-c32f-3238-a8ba**
	- **d2ab0637cbaa**</lomes:entry>
	- </lomes:identifier>
- **-** <lomes:identifier>
- <lomes:catalog uniqueElementName="**catalog**">**Catálogo unificado mec-red.es-ccaa de identificación de ODE**</lomes:catalog>
	- <lomes:entry uniqueElementName="**entry**">**es\_20071217\_3\_0360100**</lomes:entry> </lomes:identifier>
- **-** <lomes:title uniqueElementName="**title**">
- <lomes:string>**Los fonemas del francés: Las vocales**</lomes:string> </lomes:title>
- <lomes:language>**es**</lomes:language>
- **-** <lomes:description>
	- <lomes:string>**Los estudiantes se inician al conocimiento e identificación de las principales sonidos y oposiciones fonológicas del sistema vocálico de la lengua francesa**</lomes:string>
		- </lomes:description>
- **-** <lomes:keyword>
	- <lomes:string>**fonemas**</lomes:string> </lomes: keyword>
- <lomes: keyword>
- <lomes:string>**vocales**</lomes:string>
- </lomes: keyword>
- **-** <lomes:keyword>
- <lomes:string>**sonidos**</lomes:string> </lomes: keyword>
- <lomes: keyword>
- <lomes:string>**vocales nasales**</lomes:string> </lomes: keyword>

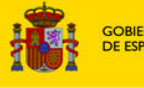

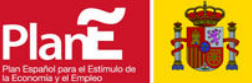

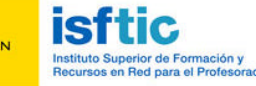

SECRETARÍA DE ESTADO<br>DE TELECOMUNICACION<br>Y PARA LA SOCIEDAD DE<br>LA INFORMACIÓN

- <lomes: keyword>
- <lomes:string>**semivocales**</lomes:string> </lomes: keyword>
- <lomes: keyword>
- <lomes:string>**identificar**</lomes:string> </lomes: keyword>
- **-** <lomes:keyword>
- <lomes:string>**diferenciar**</lomes:string> </lomes: keyword>
- <lomes: keyword>
- <lomes:string>**escribir**</lomes:string> </lomes: keyword>
- **-** <lomes:keyword>
- <lomes:string>**tecla**</lomes:string> </lomes: keyword>
- <lomes: keyword>
- <lomes:string>**teléfono**</lomes:string> </lomes: keyword>
- **-** <lomes:aggregationLevel uniqueElementName="**aggregationLevel**">
- <lomes:source uniqueElementName="**source**">**LOM-ESv1.0**</lomes:source>
- <lomes:value uniqueElementName="**value**">**3**</lomes:value>
	- </lomes:aggregationLevel>
	- </lomes:general>
- **-** <lomes:lifeCycle uniqueElementName="**lifeCycle**">
- **-** <lomes:version uniqueElementName="**version**">
- <lomes:string>**V1.0**</lomes:string> </lomes:version>
- **-** <lomes:status uniqueElementName="**status**">
- <lomes:source uniqueElementName="**source**">**LOM-ESv1.0**</lomes:source> <lomes:value uniqueElementName="**value**">**final**</lomes:value>
	- </lomes:status>
- **-** <lomes:contribute>
- **-** <lomes:role uniqueElementName="**role**">
- <lomes:source uniqueElementName="**source**">**LOM-ESv1.0**</lomes:source> <lomes:value uniqueElementName="**value**">**publisher**</lomes:value> </lomes:role>
	- <lomes:entity>**BEGIN:VCARD VERSION:3.0 FN: administrador EMAIL;TYPE=INTERNET: ORG:**</lomes:entity>
- **-** <lomes:date uniqueElementName="**date**">
- <lomes:dateTime uniqueElementName="**dateTime**">**2008-04-04**</lomes:dateTime>
- **-** <lomes:description>
- <lomes:string>**Fecha de publicación en Agrega**</lomes:string>
	- </lomes:description>
	- </lomes:date>
	- </lomes:contribute>
- **-** <lomes:contribute>
- **-** <lomes:role uniqueElementName="**role**">
- <lomes:source uniqueElementName="**source**">**LOM-ESv1.0**</lomes:source>
- <lomes:value uniqueElementName="**value**">**publisher**</lomes:value> </lomes:role>

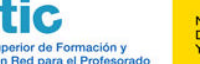

**creado,catalogado y financiado con fondos FEDER dentro del expediente 502/06-**

**Lote3 EMAIL;TYPE=INTERNET:sugerencias@red.es ORG: MEC-RED.ES-CCAA** 

MINISTERIO<br>DE INDUSTRIA, TURISMO<br>Y COMERCIO

```
SECRETARÍA DE ESTADO<br>DE TELECOMUNICACION<br>Y PARA LA SOCIEDAD DE<br>LA INFORMACIÓN
                                                                              .<br>NFS
```
**COMUNIDADES AUTÓNOMAS** 

**END:VCARD**</lomes:entity> **-** <lomes:date uniqueElementName="**date**"> <lomes:dateTime uniqueElementName="**dateTime**">**2008-06-01**</lomes:dateTime> **-** <lomes:description> <lomes:string>**Fecha de publicación en Agrega**</lomes:string> </lomes:description> </lomes:date> </lomes:contribute> **-** <lomes:contribute> **-** <lomes:role uniqueElementName="**role**"> <lomes:source uniqueElementName="**source**">**LOM-ESv1.0**</lomes:source> <lomes:value uniqueElementName="**value**">**content provider**</lomes:value> </lomes:role>

<lomes:entity>**BEGIN:VCARD VERSION:3.0 FN: Contenido digital educativo** 

- <lomes:entity>**BEGIN:VCARD VERSION:3.0 FN: EMAIL;TYPE=INTERNET: ORG:OMITIDO END:VCARD**</lomes:entity>
- **-** <lomes:date uniqueElementName="**date**">
- <lomes:dateTime uniqueElementName="**dateTime**">**2007-12-17**</lomes:dateTime>
- **-** <lomes:description>

- <lomes:string>**Fecha de creación**</lomes:string>
	- </lomes:description>
	- </lomes:date>
	- </lomes:contribute>
	- </lomes:lifeCycle>
- **-** <lomes:metaMetadata uniqueElementName="**metaMetadata**">
- **-** <lomes:identifier>
- <lomes:catalog uniqueElementName="**catalog**">**Plataforma Agrega**</lomes:catalog> <lomes:entry uniqueElementName="**entry**">**ODE-564f91b6-c32f-3238-a8ba**
	- **d2ab0637cbaa-meta**</lomes:entry>
	- </lomes:identifier>
- **-** <lomes:identifier>
	- <lomes:catalog uniqueElementName="**catalog**">**Catálogo unificado mec-red.es-ccaameta de identificación de instancias de metadatos de ODE**</lomes:catalog>
	- <lomes:entry uniqueElementName="**entry**">**es\_20071217\_3\_0360100**
		- **meta**</lomes:entry>
	- </lomes:identifier>
- **-** <lomes:contribute>
- **-** <lomes:role uniqueElementName="**role**">
- <lomes:source uniqueElementName="**source**">**LOM-ESv1.0**</lomes:source>
- <lomes:value uniqueElementName="**value**">**validator**</lomes:value> </lomes:role>
- <lomes:entity>**BEGIN:VCARD VERSION:3.0 FN: Contenido digital educativo creado,catalogado y financiado con fondos FEDER dentro del expediente 502/06- Lote3 EMAIL;TYPE=INTERNET:sugerencias@red.es ORG: MEC-RED.ES-CCAA END:VCARD**</lomes:entity>
- **-** <lomes:date uniqueElementName="**date**">
- <lomes:dateTime uniqueElementName="**dateTime**">**2008-06-01**</lomes:dateTime> **-** <lomes:description>
- <lomes:string>**Fecha de publicación en Agrega**</lomes:string> </lomes:description>

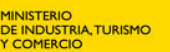

</lomes:date> </lomes:contribute> **-** <lomes:contribute> **-** <lomes:role uniqueElementName="**role**"> <lomes:source uniqueElementName="**source**">**LOM-ESv1.0**</lomes:source> <lomes:value uniqueElementName="**value**">**creator**</lomes:value> </lomes:role> <lomes:entity>**BEGIN:VCARD VERSION:3.0 FN: EMAIL;TYPE=INTERNET: ORG:OMITIDO END:VCARD**</lomes:entity> **-** <lomes:date uniqueElementName="**date**"> <lomes:dateTime uniqueElementName="**dateTime**">**2007-12-17**</lomes:dateTime> **-** <lomes:description> <lomes:string>**Fecha de creación**</lomes:string> </lomes:description> </lomes:date> </lomes:contribute> <lomes:metadataSchema>**LOM-ESv1.0**</lomes:metadataSchema> <lomes:language>**es**</lomes:language> </lomes:metaMetadata> **-** <lomes:technical uniqueElementName="**technical**"> <lomes:format>**application/shockwave-flash**</lomes:format> <lomes:format>**text/html**</lomes:format> <lomes:format>**text/javascript**</lomes:format> <lomes:format>**text/xml**</lomes:format> <lomes:format>**audio/mpeg**</lomes:format> <lomes:size uniqueElementName="**size**">**22172771**</lomes:size> **-** <lomes:requirement> **-** <lomes:orComposite> **-** <lomes:type uniqueElementName="**type**"> <lomes:source uniqueElementName="**source**">**LOM-ESv1.0**</lomes:source> <lomes:value uniqueElementName="**value**">**operating system**</lomes:value> </lomes:type> **-** <lomes:name uniqueElementName="**name**"> <lomes:source uniqueElementName="**source**">**LOM-ESv1.0**</lomes:source> <lomes:value uniqueElementName="**value**">**multi-os**</lomes:value> </lomes:name> </lomes:orComposite> **-** <lomes:orComposite> **-** <lomes:type uniqueElementName="**type**"> <lomes:source uniqueElementName="**source**">**LOM-ESv1.0**</lomes:source> <lomes:value uniqueElementName="**value**">**browser**</lomes:value> </lomes:type> **-** <lomes:name uniqueElementName="**name**"> <lomes:source uniqueElementName="**source**">**LOM-ESv1.0**</lomes:source> <lomes:value uniqueElementName="**value**">**any**</lomes:value> </lomes:name> </lomes:orComposite> </lomes:requirement> **-** <lomes:installationRemarks uniqueElementName="**installationRemarks**"> <lomes:string>**No requiere instalación**</lomes:string> </lomes:installationRemarks>

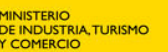

**COMUNIDADES AUTÓNOMAS** 

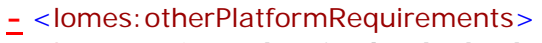

- <lomes:string>**Plug-in de Flash Player**</lomes:string>
	- </lomes:otherPlatformRequirements>
	- </lomes: technical>
- **-** <lomes:educational>

- **-** <lomes:interactivityType uniqueElementName="**interactivityType**">
- <lomes:source uniqueElementName="**source**">**LOM-ESv1.0**</lomes:source>
- <lomes:value uniqueElementName="**value**">**mixed**</lomes:value> </lomes:interactivityType>
- **-** <lomes:learningResourceType>
- <lomes:source uniqueElementName="**source**">**LOM-ESv1.0**</lomes:source> <lomes:value uniqueElementName="**value**">**real or virtual learning** 
	- **environment**</lomes:value>
	- </lomes: learningResourceType>
- **-** <lomes:learningResourceType>
	- <lomes:source uniqueElementName="**source**">**LOM-ESv1.0**</lomes:source> <lomes:value uniqueElementName="**value**">**multimedia presentation**</lomes:value> </lomes:learningResourceType>
- **-** <lomes:interactivityLevel uniqueElementName="**interactivityLevel**">
- <lomes:source uniqueElementName="**source**">**LOM-ESv1.0**</lomes:source> <lomes:value uniqueElementName="**value**">**high**</lomes:value>
	- </lomes:interactivityLevel>
- **-** <lomes:semanticDensity uniqueElementName="**semanticDensity**">
- <lomes:source uniqueElementName="**source**">**LOM-ESv1.0**</lomes:source> <lomes:value uniqueElementName="**value**">**low**</lomes:value>
	- </lomes:semanticDensity>
- **-** <lomes:intendedEndUserRole>
- <lomes:source uniqueElementName="**source**">**LOM-ESv1.0**</lomes:source> <lomes:value uniqueElementName="**value**">**learner**</lomes:value> </lomes:intendedEndUserRole>
- **-** <lomes:intendedEndUserRole>
- <lomes:source uniqueElementName="**source**">**LOM-ESv1.0**</lomes:source> <lomes:value uniqueElementName="**value**">**individual**</lomes:value> </lomes:intendedEndUserRole>
- **-** <lomes:intendedEndUserRole>
- <lomes:source uniqueElementName="**source**">**LOM-ESv1.0**</lomes:source> <lomes:value uniqueElementName="**value**">**teacher**</lomes:value> </lomes:intendedEndUserRole>
- **-** <lomes:intendedEndUserRole>
	- <lomes:source uniqueElementName="**source**">**LOM-ESv1.0**</lomes:source> <lomes:value uniqueElementName="**value**">**family**</lomes:value> </lomes:intendedEndUserRole>
- **-** <lomes:context>
- <lomes:source uniqueElementName="**source**">**LOM-ESv1.0**</lomes:source> <lomes:value uniqueElementName="**value**">**classroom**</lomes:value> </lomes:context>
- **-** <lomes:context>
	- <lomes:source uniqueElementName="**source**">**LOM-ESv1.0**</lomes:source> <lomes:value uniqueElementName="**value**">**home**</lomes:value> </lomes:context>
- **-** <lomes:context>

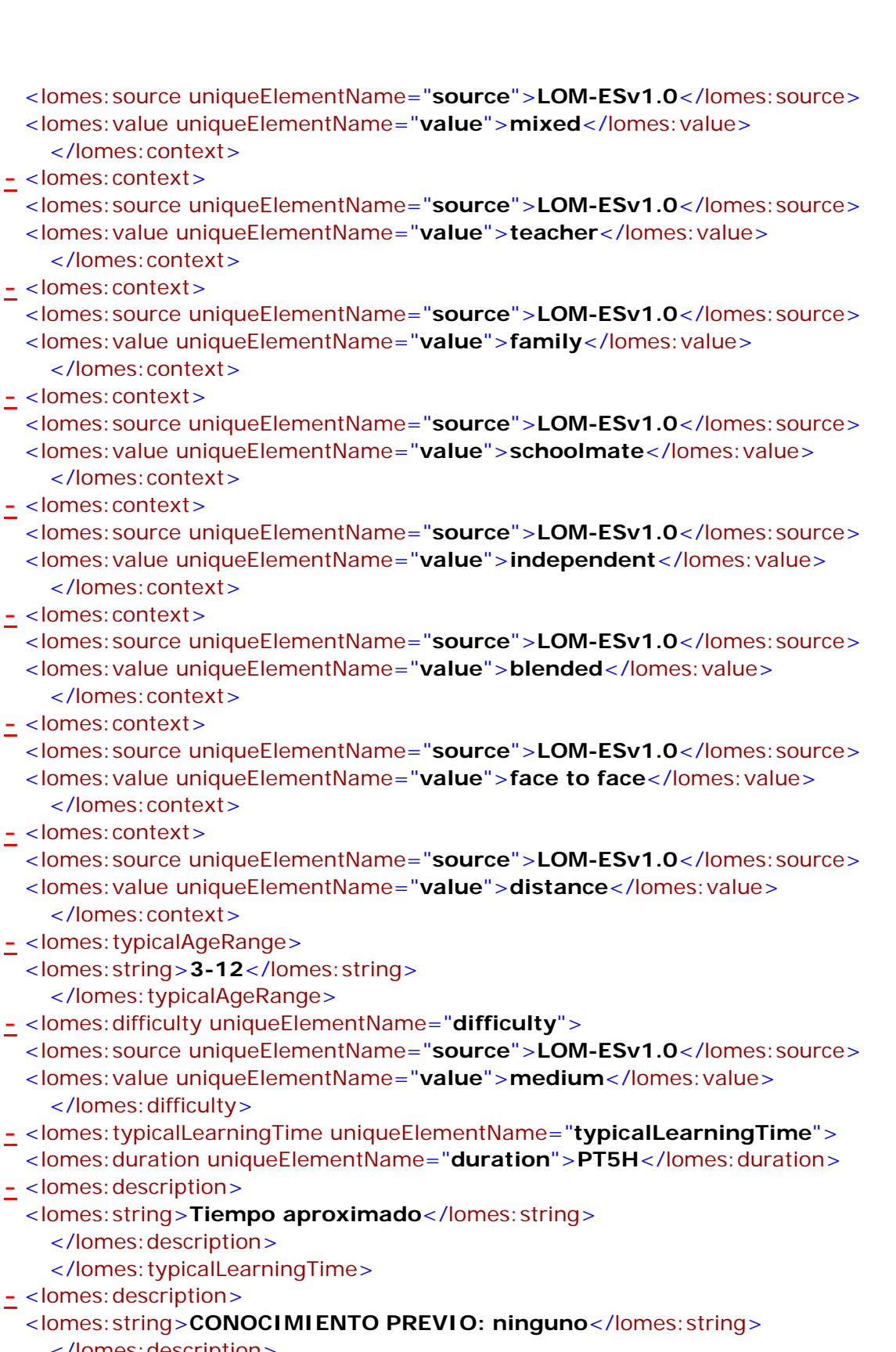

MINISTERIO<br>DE INDUSTRIA, TURISMO<br>Y COMERCIO

SECRETARÍA DE ESTADO<br>DE TELECOMUNICACION<br>Y PARA LA SOCIEDAD DE<br>LA INFORMACIÓN

**COMUNIDADES** 

**AUTÓNOMAS** 

- </lomes:description>
- **-** <lomes:description>

Plar

<lomes:string>**OBJETIVOS DIDÁCTICOS: Los estudiantes se inician al conocimiento e identificación de las principales sonidos y oposiciones fonológicas del sistema vocálico de la lengua francesa**</lomes:string>

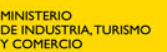

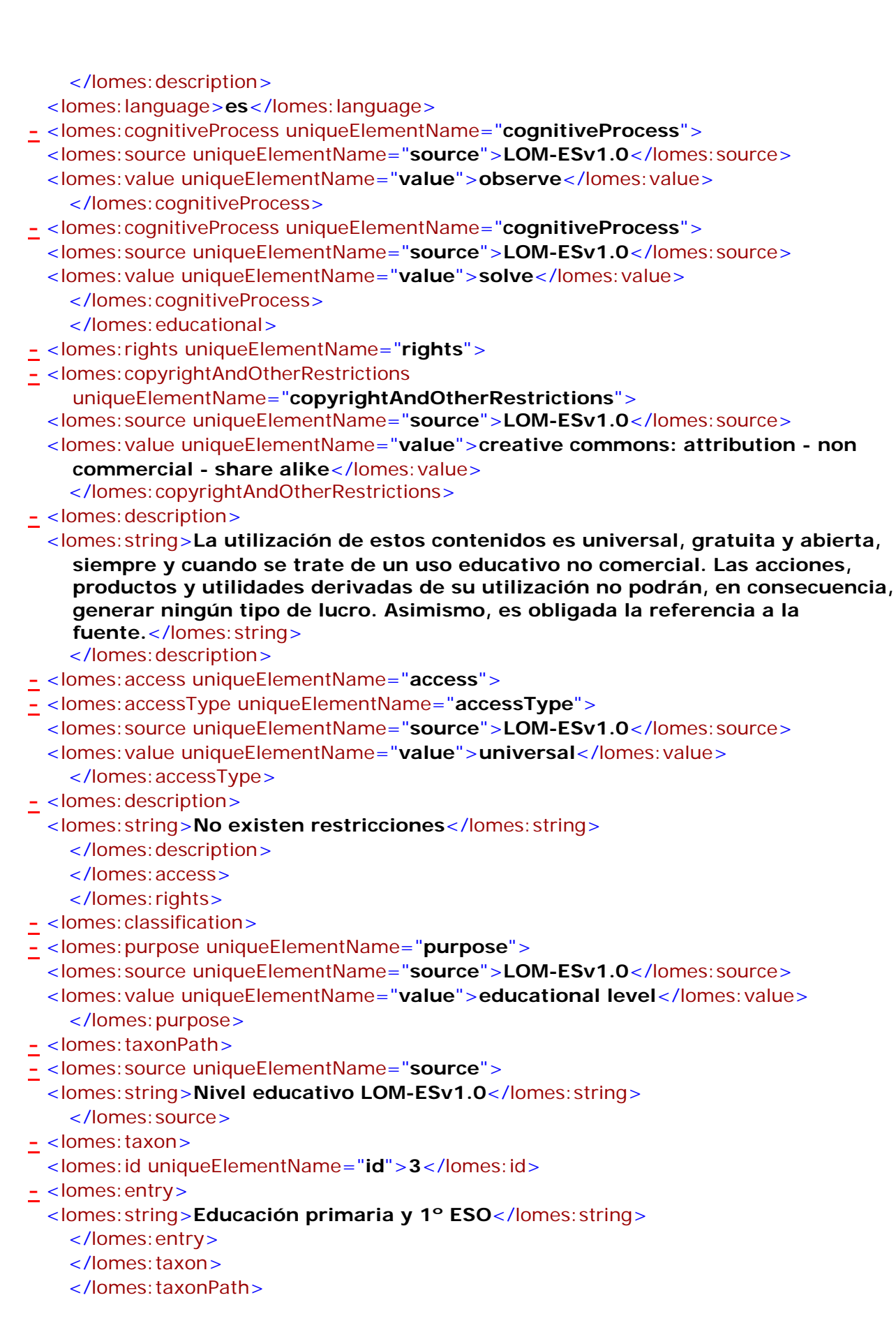

Plai

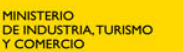

**COMUNIDADES AUTÓNOMAS** 

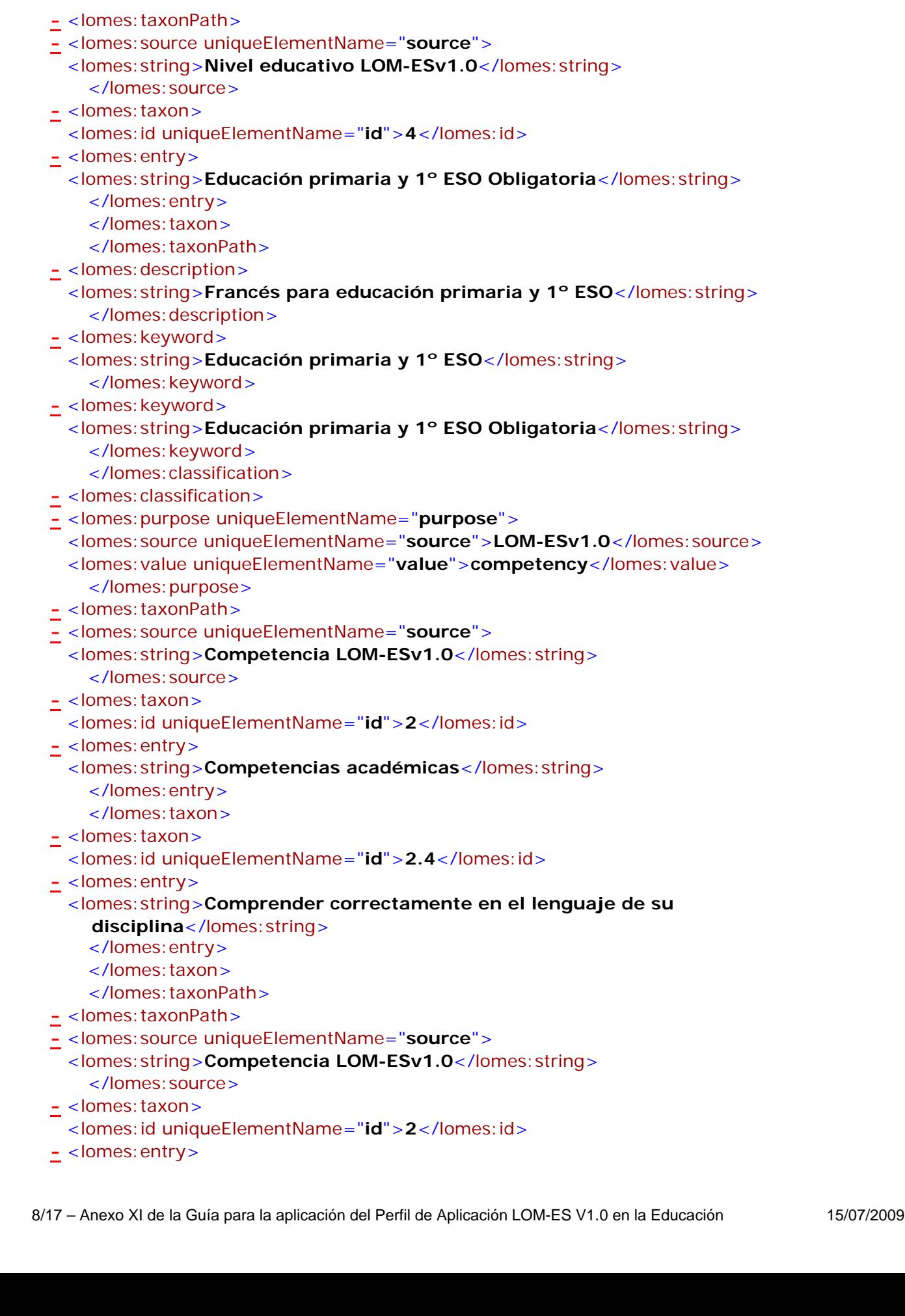

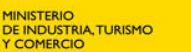

<lomes:string>**Competencias académicas**</lomes:string> </lomes:entry> </lomes:taxon> - <lomes:taxon> <lomes:id uniqueElementName="**id**">**2.7**</lomes:id> **-** <lomes:entry> <lomes:string>**Escuchar para entender y aprender**</lomes:string> </lomes:entry> </lomes:taxon> </lomes:taxonPath> **-** <lomes:description> <lomes:string>**Aprendizaje de idioma francés**</lomes:string> </lomes:description> **-** <lomes:keyword> <lomes:string>**Escuchar**</lomes:string> </lomes: keyword> **-** <lomes:keyword> <lomes:string>**Comprender**</lomes:string> </lomes: keyword> </lomes:classification> **-** <lomes:classification> **-** <lomes:purpose uniqueElementName="**purpose**"> <lomes:source uniqueElementName="**source**">**LOM-ESv1.0**</lomes:source> <lomes:value uniqueElementName="**value**">**accessibility restrictions**</lomes:value> </lomes:purpose> **-** <lomes:taxonPath> **-** <lomes:source uniqueElementName="**source**"> <lomes:string>**Accesibilidad LOM-ESv1.0**</lomes:string> </lomes:source> **-** <lomes:taxon> <lomes:id uniqueElementName="**id**">**2**</lomes:id> **-** <lomes:entry> <lomes:string>**Declaración del modo de interacción en la actividad de aprendizaje**</lomes:string> </lomes:entry> </lomes:taxon> **-** <lomes:taxon> <lomes:id uniqueElementName="**id**">**2.1**</lomes:id> **-** <lomes:entry> <lomes:string>**Modo de presentación de la información dentro del objeto**</lomes:string> </lomes:entry> </lomes:taxon> **-** <lomes:taxon> <lomes:id uniqueElementName="**id**">**2.1.1**</lomes:id> **-** <lomes:entry> <lomes:string>**Auditivo (con voz o sonido)**</lomes:string> </lomes:entry> </lomes:taxon> </lomes:taxonPath>

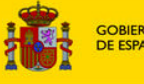

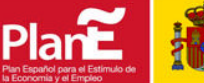

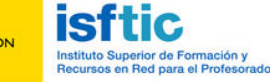

**MINISTERIO<br>DE INDUSTRIA, TURISMO<br>Y COMERCIO** 

SECRETARÍA DE ESTADO<br>DE TELECOMUNICACIÓN<br>Y PARA LA SOCIEDAD DE<br>LA INFORMACIÓN .<br>NFS

```
- <lomes:source uniqueElementName="source">
 <lomes:string>Accesibilidad LOM-ESv1.0</lomes:string>
    </lomes:source>
- <lomes:taxon>
 <lomes:id uniqueElementName="id">2</lomes:id>
- <lomes:entry>
  <lomes:string>Declaración del modo de interacción en la actividad de 
    aprendizaje</lomes:string>
    </lomes:entry>
    </lomes:taxon>
- <lomes:taxon>
 <lomes:id uniqueElementName="id">2.1</lomes:id>
- <lomes:entry>
 <lomes:string>Modo de presentación de la información dentro del 
    objeto</lomes:string>
    </lomes:entry>
    </lomes:taxon>
- <lomes:taxon>
 <lomes:id uniqueElementName="id">2.1.3</lomes:id>
- <lomes:entry>
 <lomes:string>Textual (visual por texto)</lomes:string>
    </lomes:entry>
    </lomes:taxon>
    </lomes:taxonPath>
- <lomes:taxonPath>
- <lomes:source uniqueElementName="source">
 <lomes:string>Accesibilidad LOM-ESv1.0</lomes:string>
    </lomes:source>
- <lomes:taxon>
 <lomes:id uniqueElementName="id">2</lomes:id>
- <lomes:entry>
 <lomes:string>Declaración del modo de interacción en la actividad de 
    aprendizaje</lomes:string>
    </lomes:entry>
    </lomes:taxon>
- <lomes:taxon>
 <lomes:id uniqueElementName="id">2.1</lomes:id>
- <lomes:entry>
 <lomes:string>Modo de presentación de la información dentro del 
    objeto</lomes:string>
    </lomes:entry>
    </lomes:taxon>
- <lomes:taxon>
  <lomes:id uniqueElementName="id">2.1.4</lomes:id>
- <lomes:entry>
 <lomes:string>Visual (sólo por icono)</lomes:string>
    </lomes:entry>
    </lomes:taxon>
    </lomes:taxonPath>
- <lomes:taxonPath>
- <lomes:source uniqueElementName="source">
```
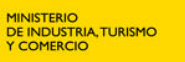

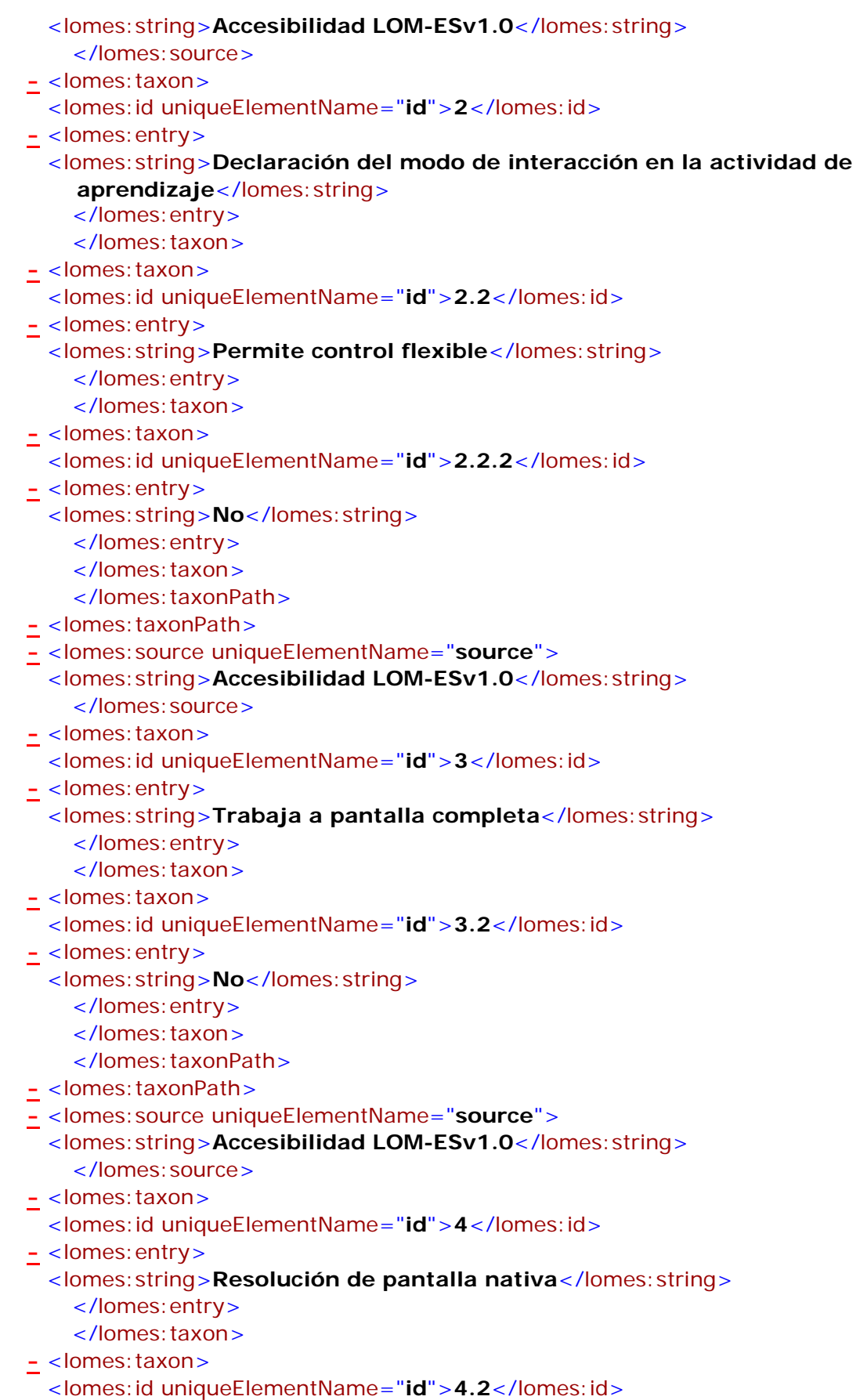

MINISTERIO<br>DE EDUCACIÓN

剧

GOBIERNO<br>DE ESPAÑA

PlanE

**isftic** 

Instituto Superior de Formación y<br>Recursos en Red para el Profesor

11/17 – Anexo XI de la Guía para la aplicación del Perfil de Aplicación LOM-ES V1.0 en la Educación 15/07/2009

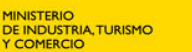

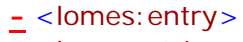

- <lomes:string>**1024x768**</lomes:string>
	- </lomes:entry>

- </lomes:taxon>
- </lomes:taxonPath>
- **-** <lomes:taxonPath>
- **-** <lomes:source uniqueElementName="**source**">
- <lomes:string>**Accesibilidad LOM-ESv1.0**</lomes:string> </lomes:source>
- **-** <lomes:taxon>
- <lomes:id uniqueElementName="**id**">**5**</lomes:id>
- **-** <lomes:entry>
- <lomes:string>**Permite cambio de resolución con ajuste de contenido**</lomes:string> </lomes:entry>
	- </lomes:taxon>
- **-** <lomes:taxon>
- <lomes:id uniqueElementName="**id**">**5.1**</lomes:id>
- **-** <lomes:entry>
	- <lomes:string>**Funciona con auto-ajuste**</lomes:string>
		- </lomes:entry>
		- </lomes:taxon>
		- </lomes:taxonPath>
- **-** <lomes:taxonPath>
- **-** <lomes:source uniqueElementName="**source**">
- <lomes:string>**Accesibilidad LOM-ESv1.0**</lomes:string> </lomes:source>
- **-** <lomes:taxon>
- <lomes:id uniqueElementName="**id**">**6**</lomes:id>
- **-** <lomes:entry>
- <lomes:string>**Permite adaptar la visualización**</lomes:string>
	- </lomes:entry>
	- </lomes:taxon>
- **-** <lomes:taxon>
- <lomes:id uniqueElementName="**id**">**6.2**</lomes:id>
- **-** <lomes:entry>
- <lomes:string>**No**</lomes:string>
	- </lomes:entry>
		- </lomes:taxon>
		- </lomes:taxonPath>
- **-** <lomes:taxonPath>
- **-** <lomes:source uniqueElementName="**source**">
- <lomes:string>**Accesibilidad LOM-ESv1.0**</lomes:string> </lomes:source>
- **-** <lomes:taxon>
- <lomes:id uniqueElementName="**id**">**8**</lomes:id>
- **-** <lomes:entry>
	- <lomes:string>**Declaración de adaptabilidad**</lomes:string> </lomes:entry>
		- </lomes:taxon>
- **-** <lomes:taxon>
	- <lomes:id uniqueElementName="**id**">**8.1**</lomes:id>

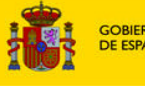

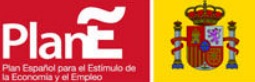

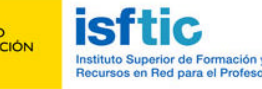

**MINISTERIO<br>DE INDUSTRIA, TURISMO<br>Y COMERCIO** 

SECRETARÍA DE ESTADO<br>DE TELECOMUNICACIÓN<br>Y PARA LA SOCIEDAD DE<br>LA INFORMACIÓN .<br>NEC

```
- <lomes:entry>
 <lomes:string>Tipo de adaptación</lomes:string>
    </lomes:entry>
    </lomes:taxon>
- <lomes:taxon>
  <lomes:id uniqueElementName="id">8.1.1</lomes:id>
- <lomes:entry>
 <lomes:string>Audio-descripción</lomes:string>
    </lomes:entry>
    </lomes:taxon>
    </lomes:taxonPath>
- <lomes:taxonPath>
- <lomes:source uniqueElementName="source">
 <lomes:string>Accesibilidad LOM-ESv1.0</lomes:string>
    </lomes:source>
- <lomes:taxon>
 <lomes:id uniqueElementName="id">8</lomes:id>
- <lomes:entry>
 <lomes:string>Declaración de adaptabilidad</lomes:string>
    </lomes:entry>
    </lomes:taxon>
- <lomes:taxon>
 <lomes:id uniqueElementName="id">8.1</lomes:id>
- <lomes:entry>
 <lomes:string>Tipo de adaptación</lomes:string>
    </lomes:entry>
    </lomes:taxon>
- <lomes:taxon>
 <lomes:id uniqueElementName="id">8.1.7</lomes:id>
- <lomes:entry>
 <lomes:string>Subtitulado</lomes:string>
    </lomes:entry>
    </lomes:taxon>
    </lomes:taxonPath>
- <lomes:taxonPath>
- <lomes:source uniqueElementName="source">
  <lomes:string>Accesibilidad LOM-ESv1.0</lomes:string>
    </lomes:source>
- <lomes:taxon>
 <lomes:id uniqueElementName="id">9</lomes:id>
- <lomes:entry>
 <lomes:string>Tiene control del tiempo de ejecución</lomes:string>
    </lomes:entry>
    </lomes:taxon>
- <lomes:taxon>
  <lomes:id uniqueElementName="id">9.1</lomes:id>
- <lomes:entry>
 <lomes:string>Sí</lomes:string>
    </lomes:entry>
    </lomes:taxon>
    </lomes:taxonPath>
```
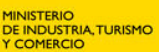

SECRETARÍA DE ESTADO<br>DE TELECOMUNICACION<br>Y PARA LA SOCIEDAD DE<br>LA INFORMACIÓN

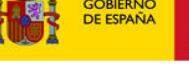

- Plar
- 

```
- <lomes:taxonPath>
```
- **-** <lomes:source uniqueElementName="**source**">
- <lomes:string>**Accesibilidad LOM-ESv1.0**</lomes:string> </lomes:source>
- **-** <lomes:taxon>
- <lomes:id uniqueElementName="**id**">**10**</lomes:id>
- **-** <lomes:entry>
- <lomes:string>**Tipo de contador de ejecución**</lomes:string>
	- </lomes:entry>
	- </lomes:taxon>
- <lomes:taxon>
- <lomes:id uniqueElementName="**id**">**10.1**</lomes:id>
- **-** <lomes:entry>
- <lomes:string>**Hacia delante modificable**</lomes:string>
	- </lomes:entry>
	- </lomes:taxon>
	- </lomes:taxonPath>
- **-** <lomes:description>
	- <lomes:string>**Presentación textual, visual y auditiva**</lomes:string> </lomes:description>
- <lomes: keyword>
- <lomes:string>**Textual**</lomes:string> </lomes: keyword>
- **-** <lomes:keyword>
	- <lomes:string>**Visual**</lomes:string> </lomes: keyword>
- <lomes: keyword>
	- <lomes:string>**Auditiva**</lomes:string> </lomes: keyword>
		- </lomes:classification>
- **-** <lomes:classification>
- **-** <lomes:purpose uniqueElementName="**purpose**">
- <lomes:source uniqueElementName="**source**">**LOM-ESv1.0**</lomes:source> <lomes:value uniqueElementName="**value**">**discipline**</lomes:value> </lomes:purpose>
- **-** <lomes:taxonPath>
- **-** <lomes:source uniqueElementName="**source**">
- <lomes:string>**Árbol curricular LOE 2006**</lomes:string> </lomes:source>
- **-** <lomes:taxon>
- <lomes:id uniqueElementName="**id**">**7**</lomes:id>
- **-** <lomes:entry>
	- <lomes:string>**Enseñanza Oficial de Idiomas**</lomes:string> </lomes:entry>
		- </lomes:taxon>
- <lomes:taxon>
	- <lomes:id uniqueElementName="**id**">**7.4**</lomes:id>
- **-** <lomes:entry>
	- <lomes:string>**Francés**</lomes:string>
		- </lomes:entry>
		- </lomes: taxon>

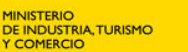

**COMUNIDADES AUTÓNOMAS** 

- <lomes:taxon>

- <lomes:id uniqueElementName="**id**">**7.4.1**</lomes:id>
- **-** <lomes:entry>
- <lomes:string>**Nivel básico**</lomes:string>
	- </lomes:entry>
	- </lomes:taxon>
	- </lomes:taxonPath>
- **-** <lomes:description>
- <lomes:string>**Nivel básico de francés**</lomes:string> </lomes:description>
- **-** <lomes:keyword>
- <lomes:string>**Francés**</lomes:string> </lomes: keyword>
- **-** <lomes:keyword>
- <lomes:string>**Nivel básico**</lomes:string>
	- </lomes: keyword>
	- </lomes:classification>
- **-** <lomes:classification>
- **-** <lomes:purpose uniqueElementName="**purpose**">
- <lomes:source uniqueElementName="**source**">**LOM-ESv1.0**</lomes:source> <lomes:value uniqueElementName="**value**">**discipline**</lomes:value> </lomes:purpose>
- **-** <lomes:taxonPath>
- **-** <lomes:source uniqueElementName="**source**">
- <lomes:string language="**es**">**ETB-LRE MEC-CCAA V.1.0**</lomes:string> </lomes:source>
- **-** <lomes:taxon>
- <lomes:id uniqueElementName="**id**">**M70**</lomes:id>
- **-** <lomes:entry>
- <lomes:string language="**es**">**70 CONTENIDO DE LA EDUCACIÓN**</lomes:string> </lomes:entry>
	- </lomes:taxon>
- **-** <lomes:taxon>
- <lomes:id uniqueElementName="**id**">**M70.20**</lomes:id>
- **-** <lomes:entry>
- <lomes:string language="**es**">**70.20 HUMANIDADES**</lomes:string> </lomes:entry>
	- </lomes:taxon>
- **-** <lomes:taxon>
- <lomes:id uniqueElementName="**id**">**711**</lomes:id>
- **-** <lomes:entry>
- <lomes:string language="**es**">**lenguas**</lomes:string>
	- </lomes:entry>
	- </lomes:taxon>
- <lomes:taxon>
	- <lomes:id uniqueElementName="**id**">**835**</lomes:id>
- **-** <lomes:entry>
	- <lomes:string language="**es**">**lenguas modernas**</lomes:string>
		- </lomes:entry>
		- </lomes:taxon>
- <lomes: taxon>

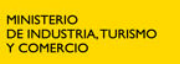

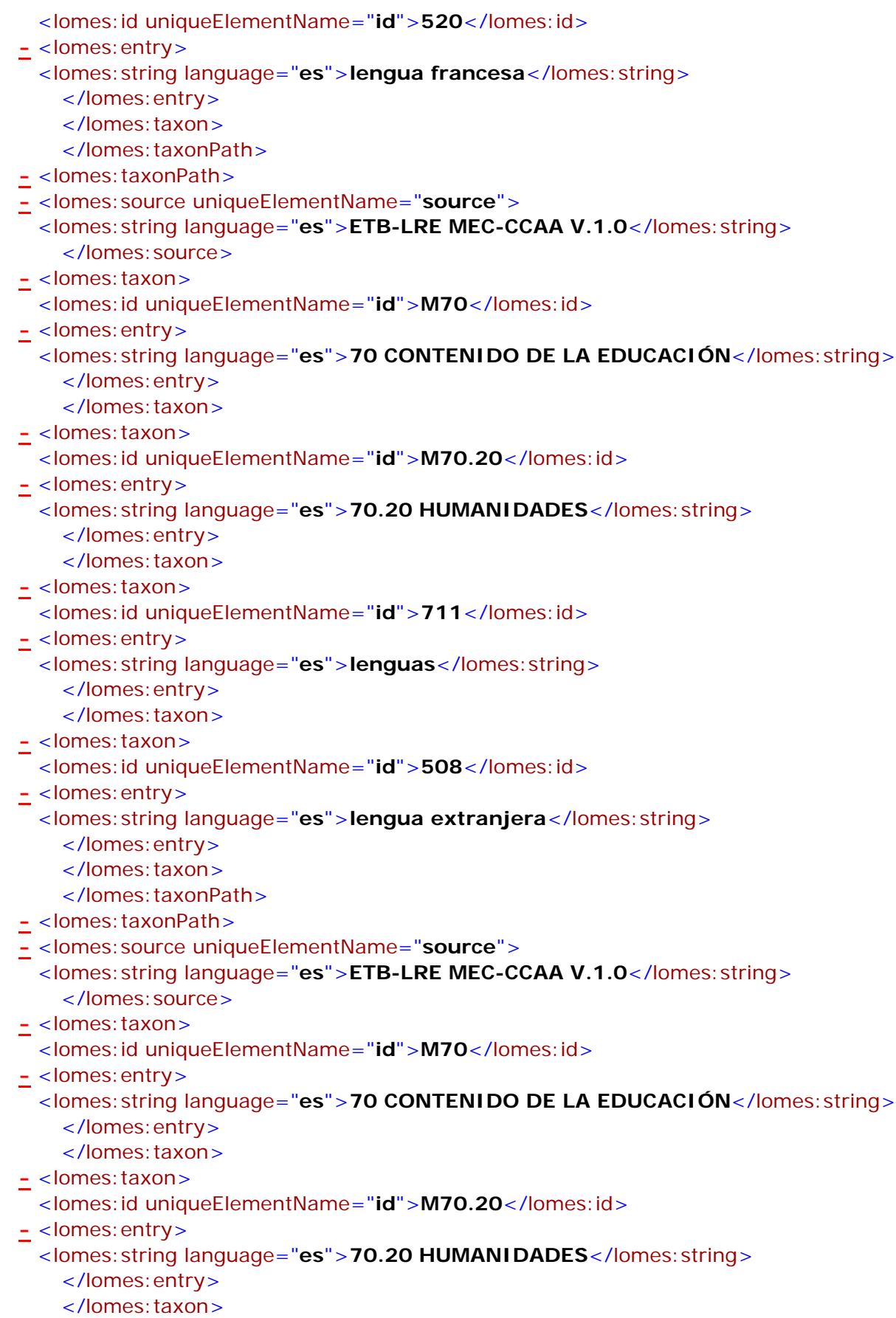

**isftic** 

Instituto Superior de Formación y<br>Recursos en Red para el Profesorado

MINISTERIO<br>DE EDUCACIÓN

蘭

ł

GOBIERNO<br>DE ESPAÑA

H

PlanE

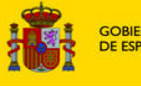

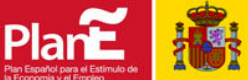

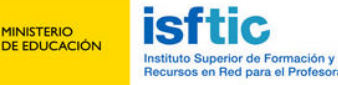

- <lomes:taxon>
- <lomes:id uniqueElementName="**id**">**710**</lomes:id>
- **-** <lomes:entry>
	- <lomes:string language="**es**">**enseñanza de lenguas**</lomes:string>
		- </lomes:entry>
		- </lomes:taxon>
- **-** <lomes:taxon>
- <lomes:id uniqueElementName="**id**">**3335**</lomes:id>
- **-** <lomes:entry>
	- <lomes:string language="**es**">**capacidades lingüísticas**</lomes:string>
		- </lomes:entry>
		- </lomes:taxon>
		- </lomes:taxonPath>
- **-** <lomes:description>
- <lomes:string language="**es**">**Se trata de un método de aprendizaje de francés dirigido especialmente a hispanohablantes, como lengua** 
	- **extranjera.**</lomes:string>
	- </lomes:description>
- **-** <lomes:keyword>
	- <lomes:string language="**es**">**Metodo Didáctico**</lomes:string> </lomes: keyword>
- **-** <lomes:keyword>
- <lomes:string language="**es**">**Aprendizaje inicial**</lomes:string>
	- </lomes: keyword>
	- </lomes:classification>
	- </lomes:lom>